**How to Apply for a Permit**

## **Neighborhood Block Parties**

## **Austin Department of Transportation Office of Special Events**

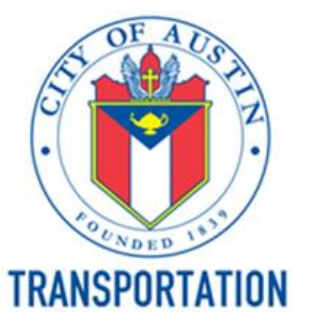

#### **Find the how to & links to the needed documents on our page.**

[www.austintexas.gov/department/neighborhood-block-parties](file://///coacd.org/dfs/ATD/ATD/Office%20of%20Special%20Events/Neighborhood_Block_Parties/NBP_ABC_Portal_Guide/www.austintexas.gov/department/neighborhood-block-parties)

#### Documents needed:

1) *Sign-off sheet* your neighbors' signatures being notified of the street closure.

2) *Street Closure Diagram* - Includes the street names and shows the barricade set up.

\*Make sure you sign the bottom!

#### **CITY OF AUSTIN** PROPOSED NEIGHBORHOOD BLOCK PARTY PERMIT **NOTIFICATION AND SIGNOFF REQUEST**

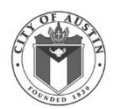

The City of Austin requires under section §14-8-33 Neighborhood Block Party Requirements, that the applicant must submit proof the owners/occupants of all properties impacted have been notified of the neighborhood block party closure. The notification must indicate, by signature, whether the property owner/occupan approves or disapproves of the proposed closure. Approval from 60% of properties adjacent to the area sought to be closed is required.

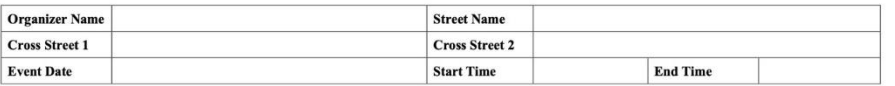

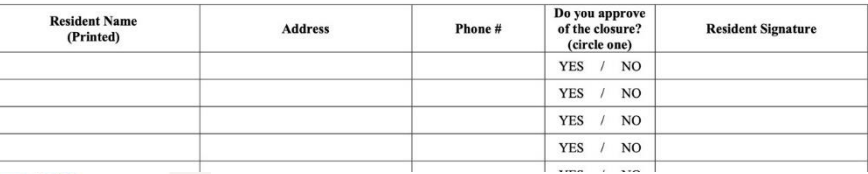

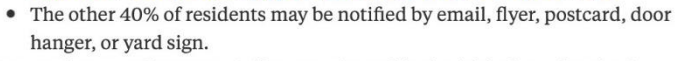

- **Street Closure Diagram** A diagram of your block which shows barricade placement and items you wish to place on the street. Devenload and complete the tomplate that matches your area:
	- street block <u> Español | Tiếng Việt | العربية | 한국어 | 繁體中文 | Français | हिंदी</u>
- · cul-de-sac <u> Español | Tiếng Việt | العربية | 한국어 | 繁體中文 | Français | हिंदी</u>

Step 2 - You'll not to gather the following documents before Resident Notifications/Sign-Offs - 100% of the block

Español | Tiếng Việt | العربية | 한국어 | 繁體中文 | Fra • If your block includes a school or place of wording, required in addition to the 60% resident approval. Download the school/place of worship form. Español | Tiếng Việt | العربية | 한국어 | 繁體中文 |

60% signature approval of the residents. Download the resident sign-off form.

> **CITY OF AUSTIN STREET SITE MAP INDEMNIFICATION AND ACKNOWLEDGMENT**

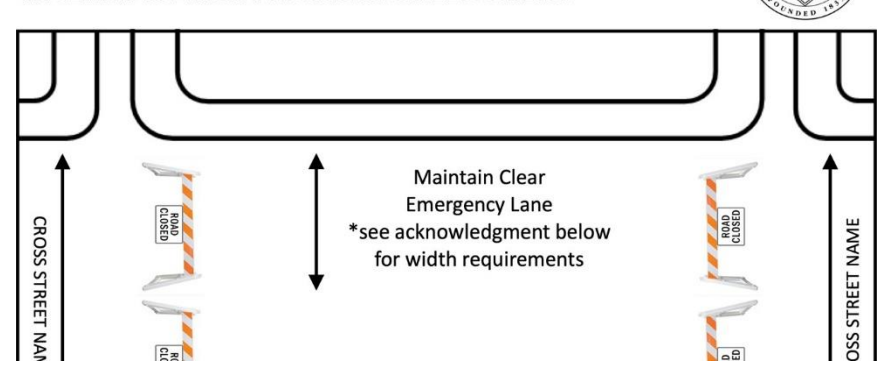

#### **Austin Build + Connect Portal: Applying for your permit.** Here you

will need to log in, or register for the first time.

Go to: [abc.austintexas.gov](https://abc.austintexas.gov/index) 1)Click "Apply for Right Of Way Permits / Special Events"

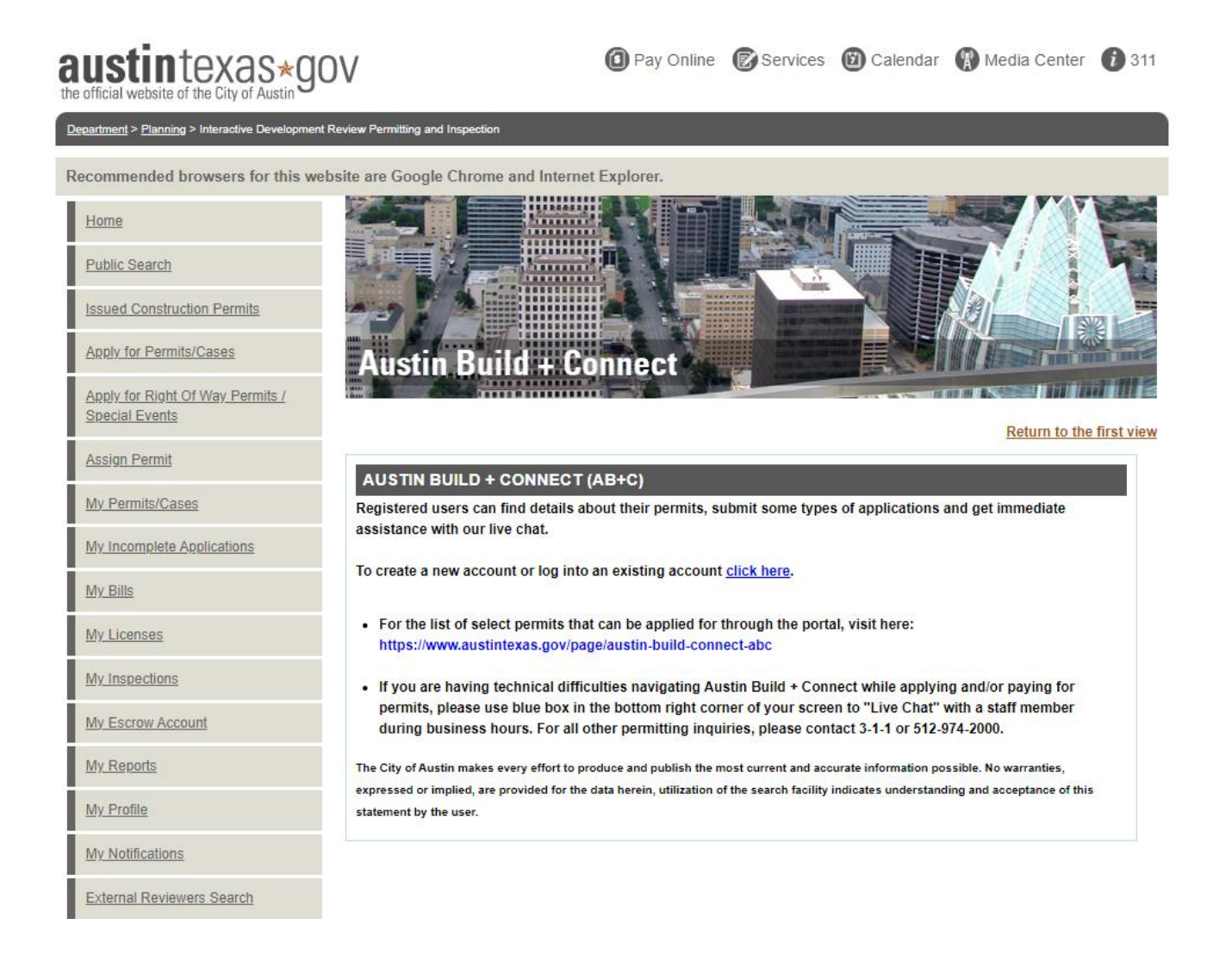

## **Log in or create an account.** Once you register for the first time, you

will need to *verify your email* with the confirmation email we send you.

1) Sign in if you have an account, or

2) Register… After you have created an account and confirmed your email, you are registered and will log in under "Registered User"

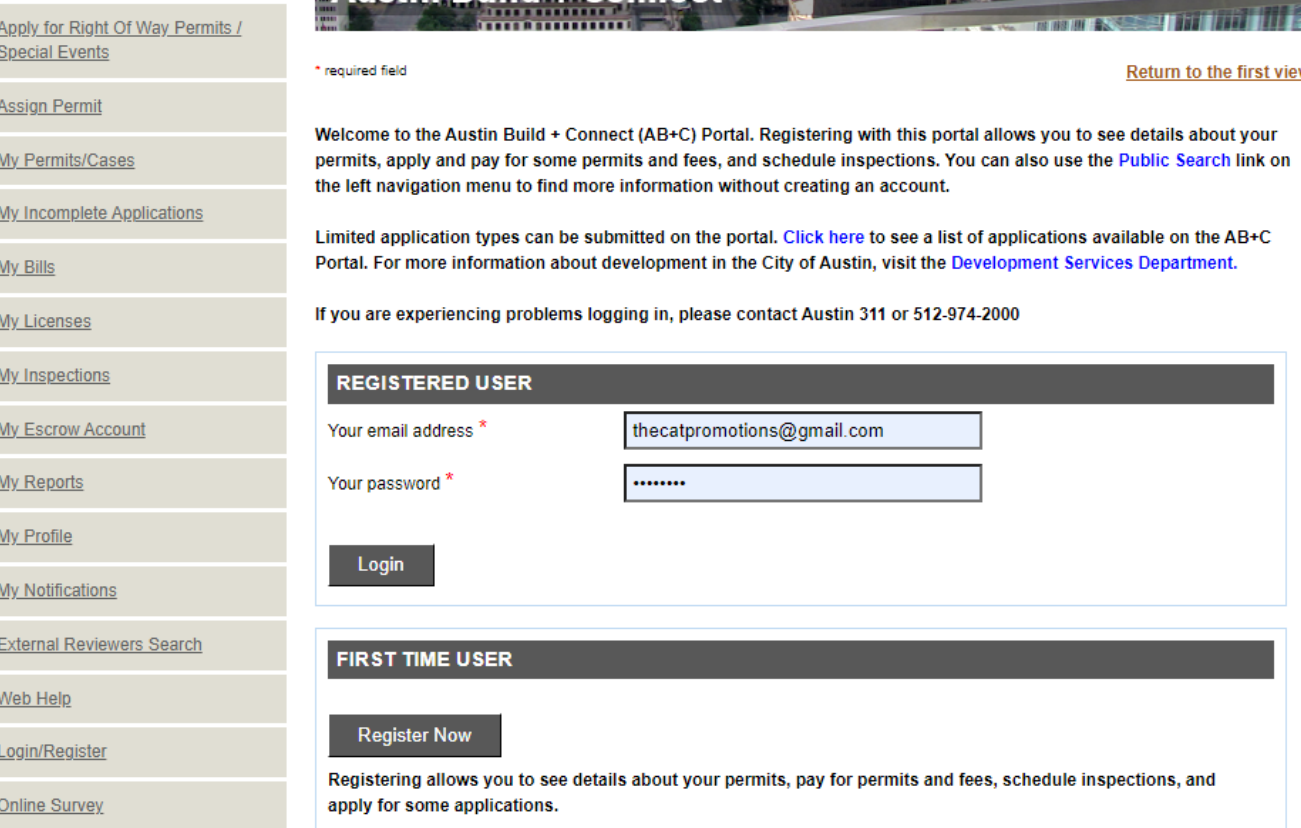

## **After you log in (or register),** you can choose the permit type in the

menu on the left.

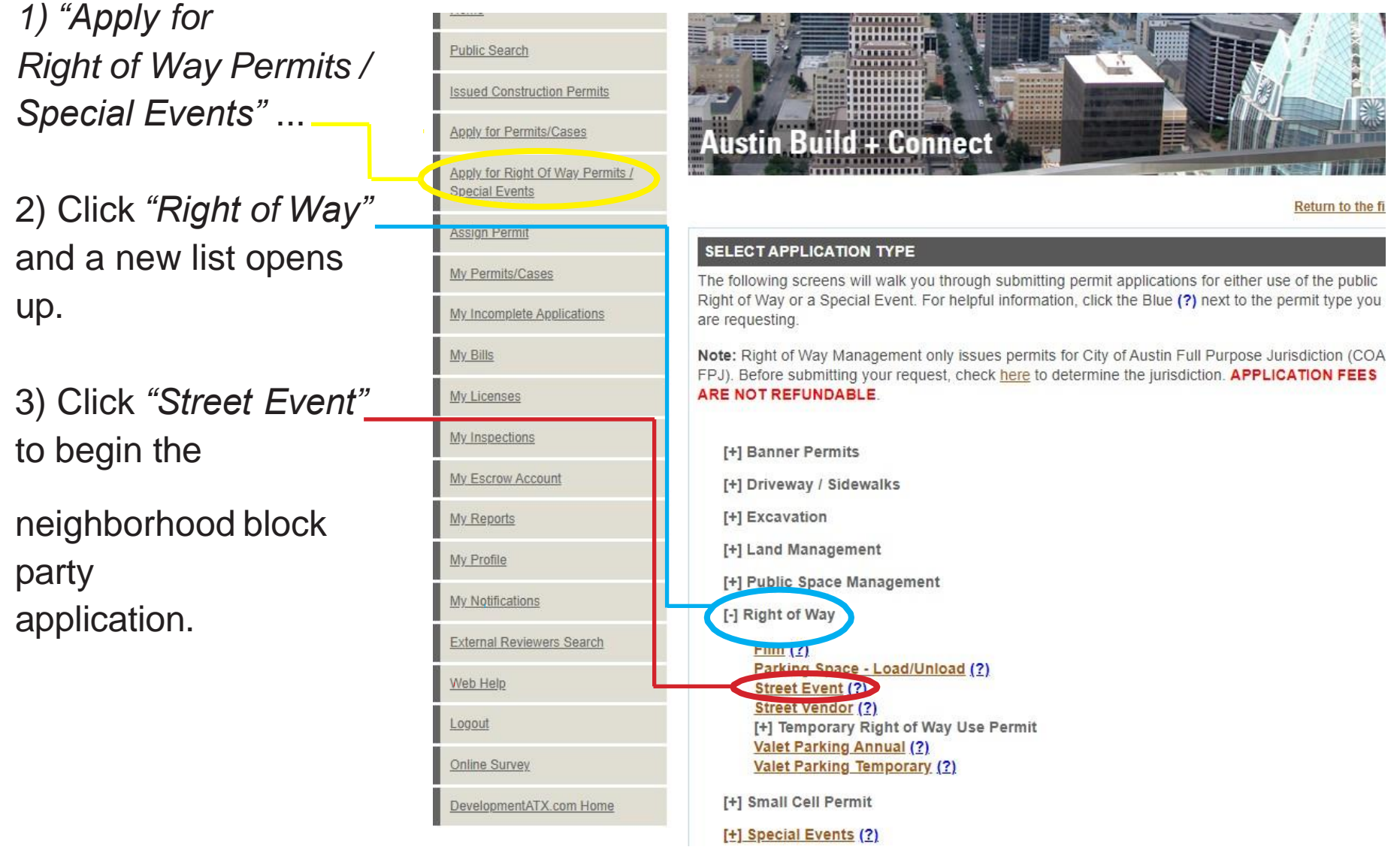

#### **Acknowledgement page:** includes information on the code

requirements and the city process.

All the boxes must be selected to apply for your permit.

A *"continue"* button will only appear once all boxes have been checked  $\vee$ .

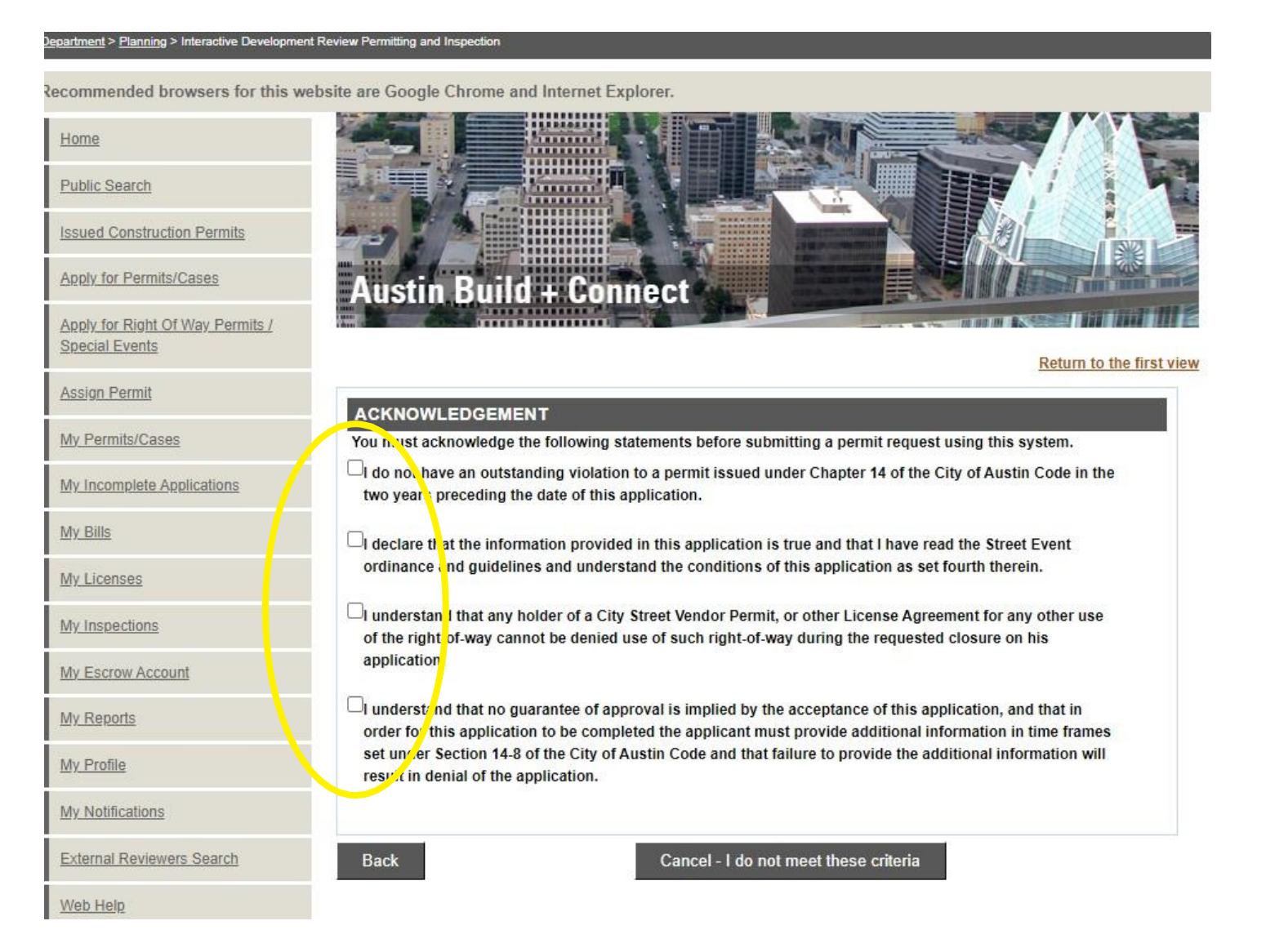

### **Add Event Name and Description.** Please include that this is <sup>a</sup>

neighborhood block party in the description.

#### **Examples**

*Event Names*: "Hopping Halloween" or "Joe Sayer Block Event".

*Event Descriptions*:

"Closing the street for extra room for a birthday party at our home."

or

"Shutting down the street to watch the meteor shower with neighbors"

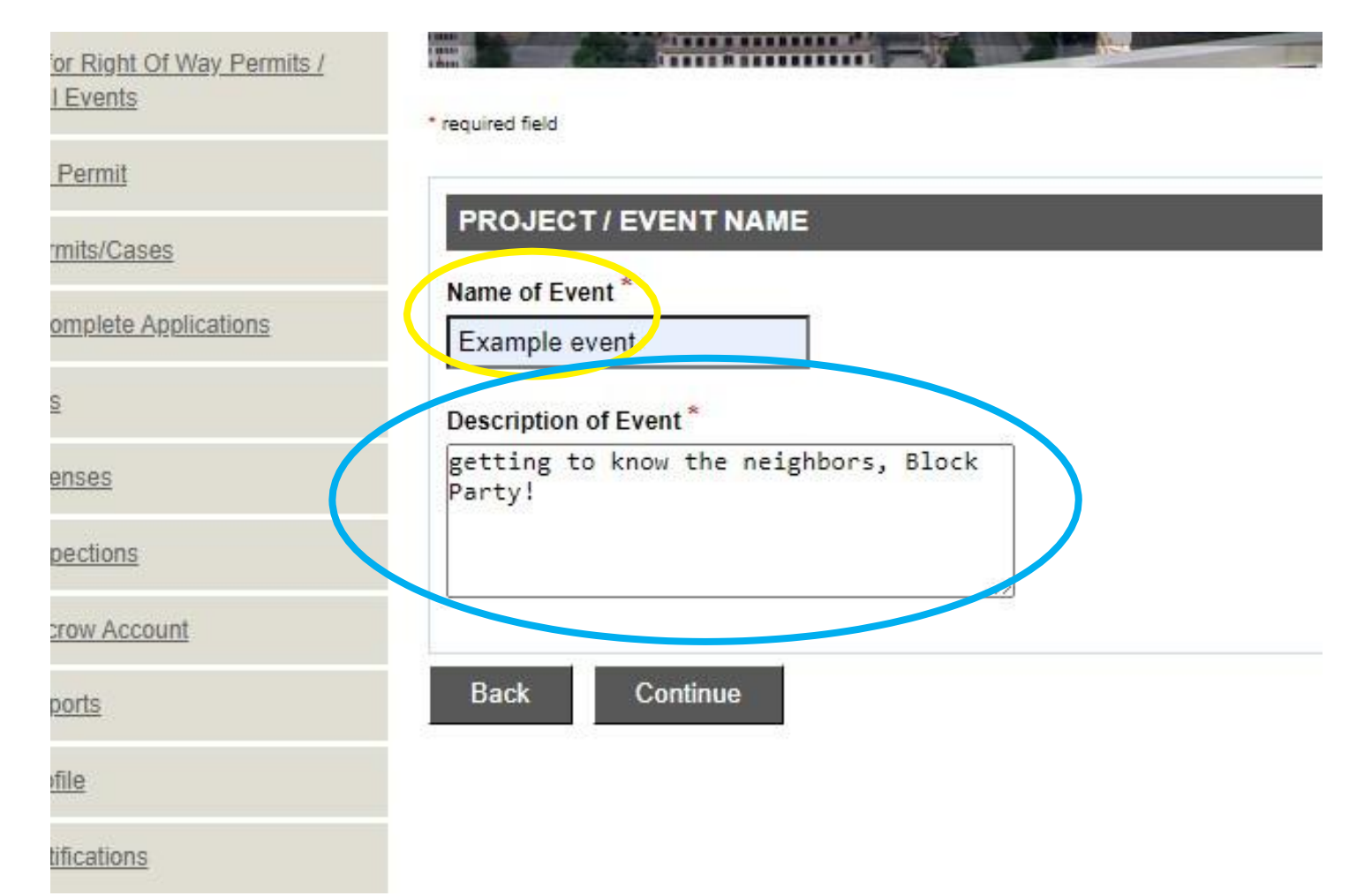

#### **Map viewer page.** This section is to select the location of the block party.

 $\blacksquare$ 

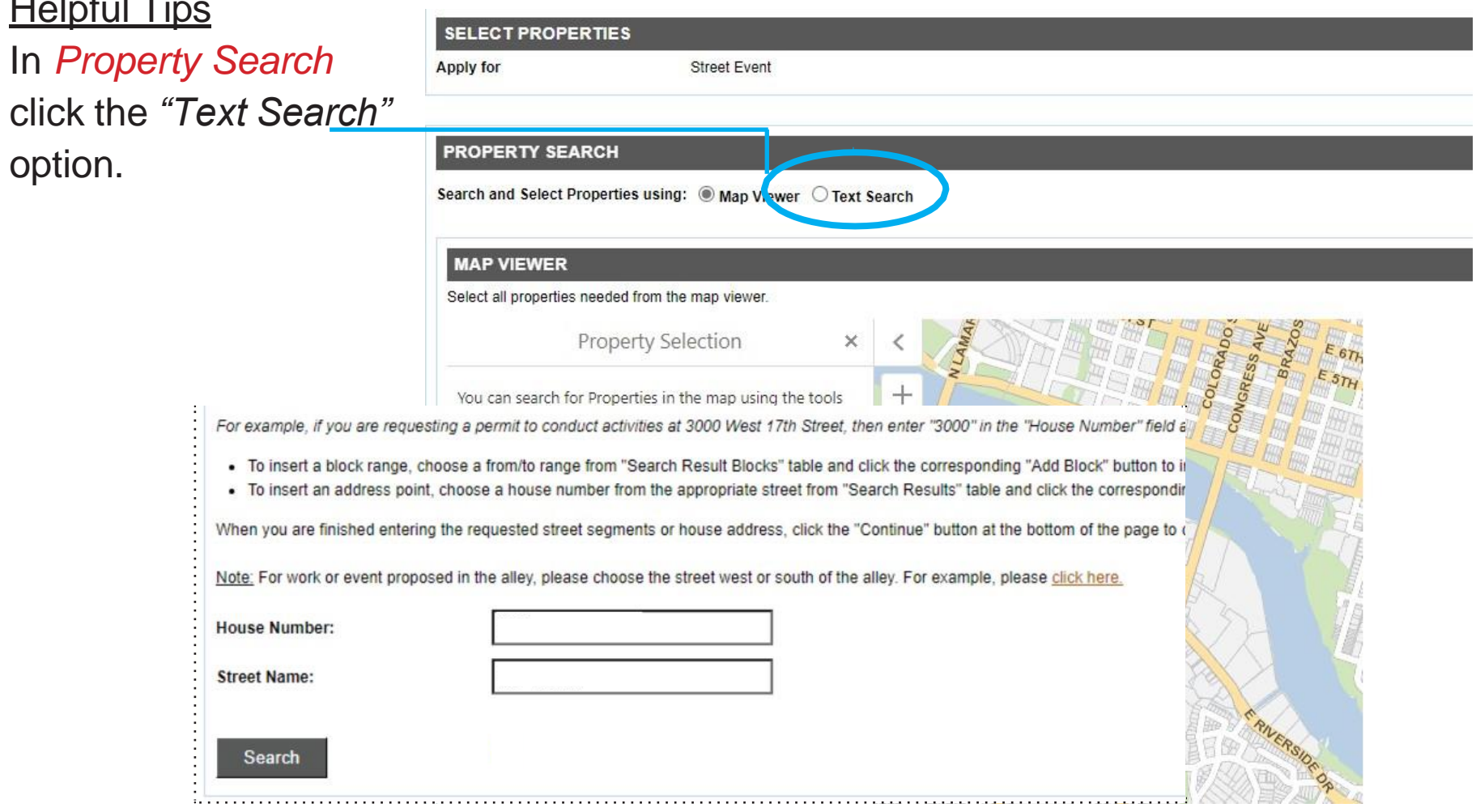

### **Add your address and click search.** <sup>A</sup> panel will open up

below with a choice of streets.

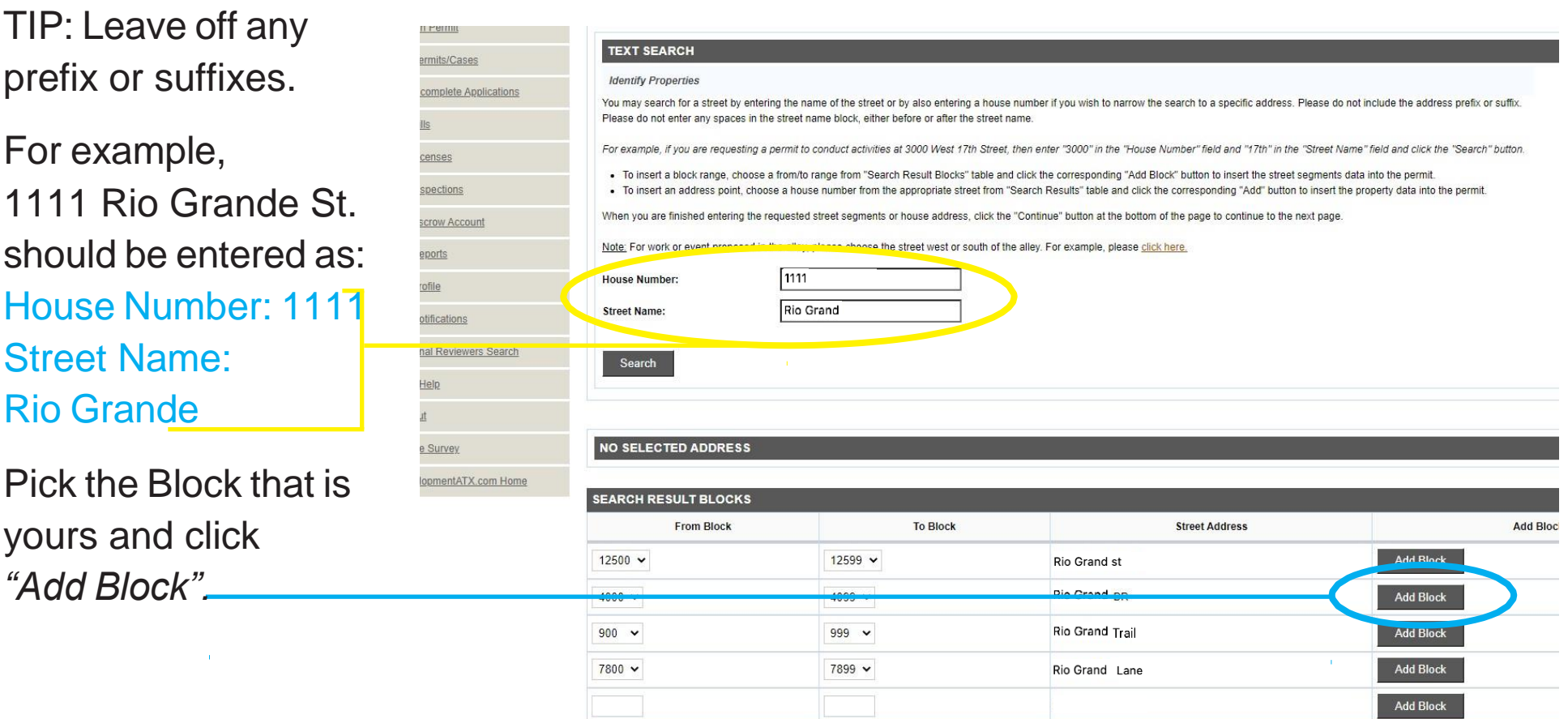

## **Add time and date of the Block Party.** Add the time in 24-

hour increments.

11  $am = 11$ s/Cases **Build + Connect** 12  $pm = 12$ Of Way Permits / 1 pm =  $13$ **Return to the first view**  $2 \text{ pm } = 14$ PROPERTY & STREET INFO es Right of Way Use Permit Street Event **Application Type:**  $3 \text{ pm } = 15$ **Application Number:** 13022550 *spplications* **Application Date:** Sep 21, 2022  $4 \text{ pm } = 16$  $5 \text{ pm } = 17$ AREA 1 OF 1 - 4100-4115 RIDGELINE TRL 6 pm =  $18$ When will your activity begin? 2022-10-29 unt Select date and time. Time is in 24-hr format  $7 \text{ pm } = 19$ 10:00  $8 \text{ pm } = 20$ When will your activity end? 2022-10-29 Select date and time. Time is in 24-hr format 19:00 ers Search  $\circ$  Yes  $\circ$  No **Full Road Closure?** 

**Cancel this Application** 

Save - Finish Later

Continue

**Back** 

V com Home

### **Details please.**

1) Number of Blocks: For a residential neighborhood block party only a single block can be permitted.

2) Event Type: Neighbourhood Block Party

3) Please re-enter and confirm the dates and times of the event.

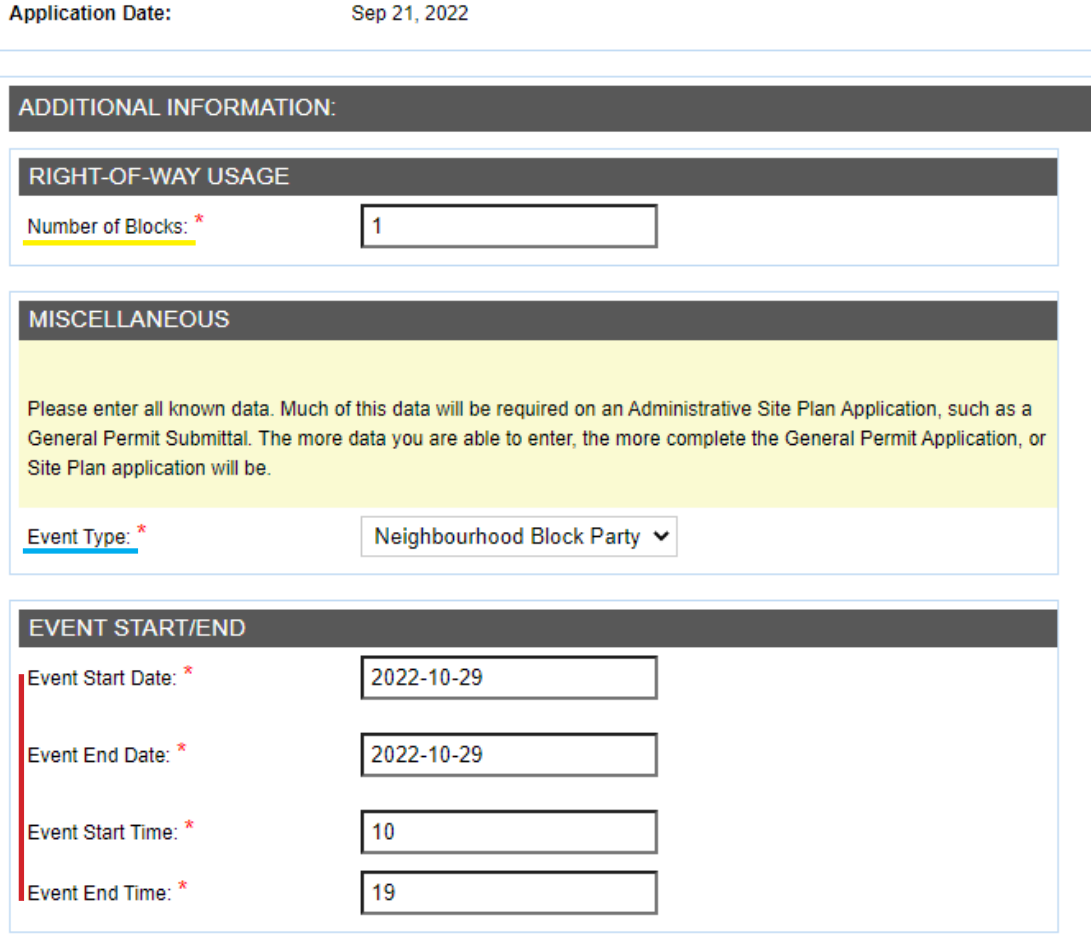

### **The documents to upload.** You can find them on the Neighborhood

Block Party page: [www.austintexas.gov/department/neighborhood-block-parties](file://///coacd.org/dfs/ATD/ATD/Office%20of%20Special%20Events/Neighborhood_Block_Parties/NBP_ABC_Portal_Guide/www.austintexas.gov/department/neighborhood-block-parties)

1a) *Sign-Off sheet(s)*  with 60% approval and 100% of impacted houses on the block you desire to close.

1b) If necessary, documentation of how you informed those that *did not sign off* (a PDF of a flyer, text message, street sign, etc...).

2) The *Street Closure Diagram* of your street with your *signature* at the bottom.

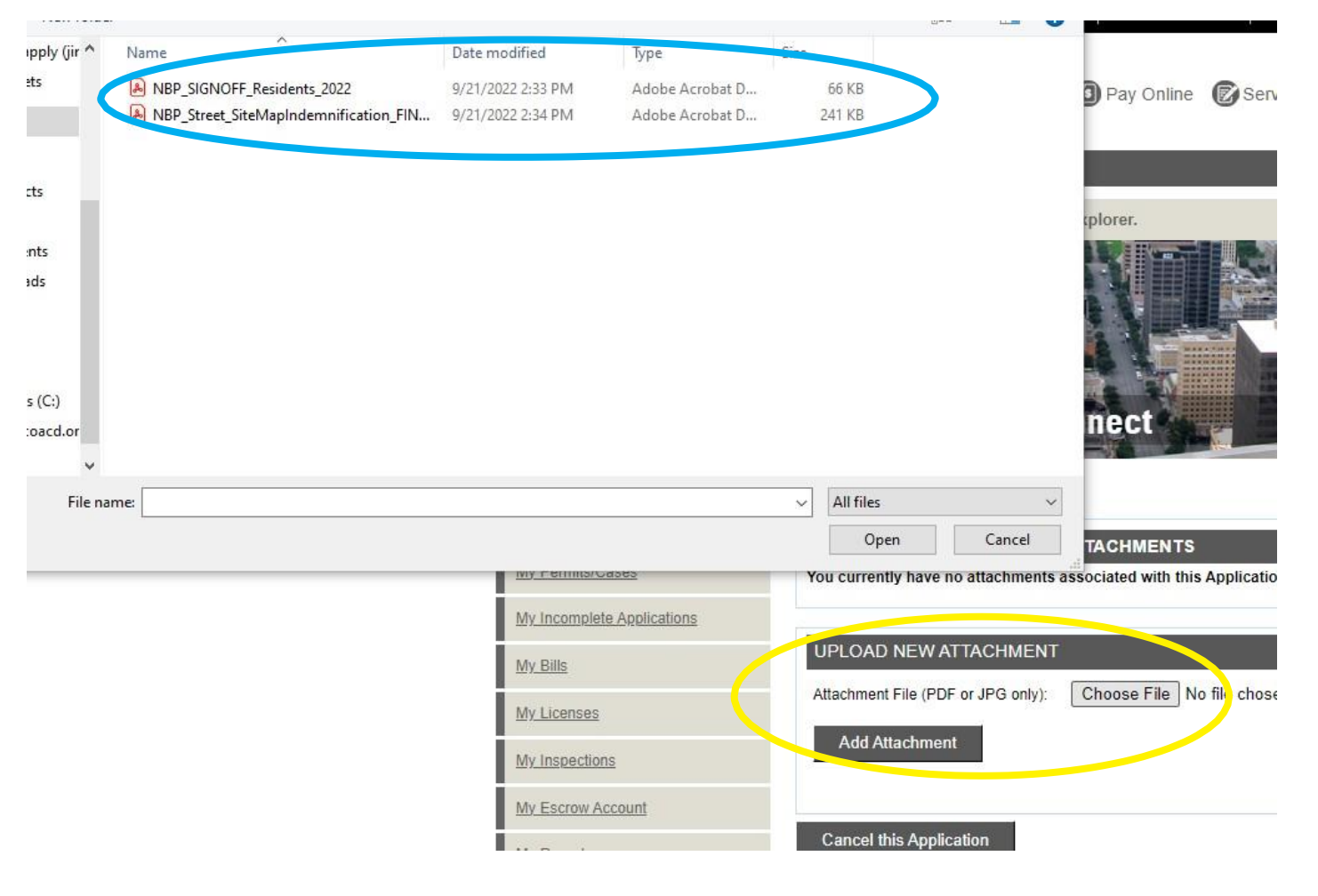

### **Uploaded documents.**

Once they have successfully uploaded to our portal, you will see *"Inserted through Internet"* as the description for each document. Click Continue

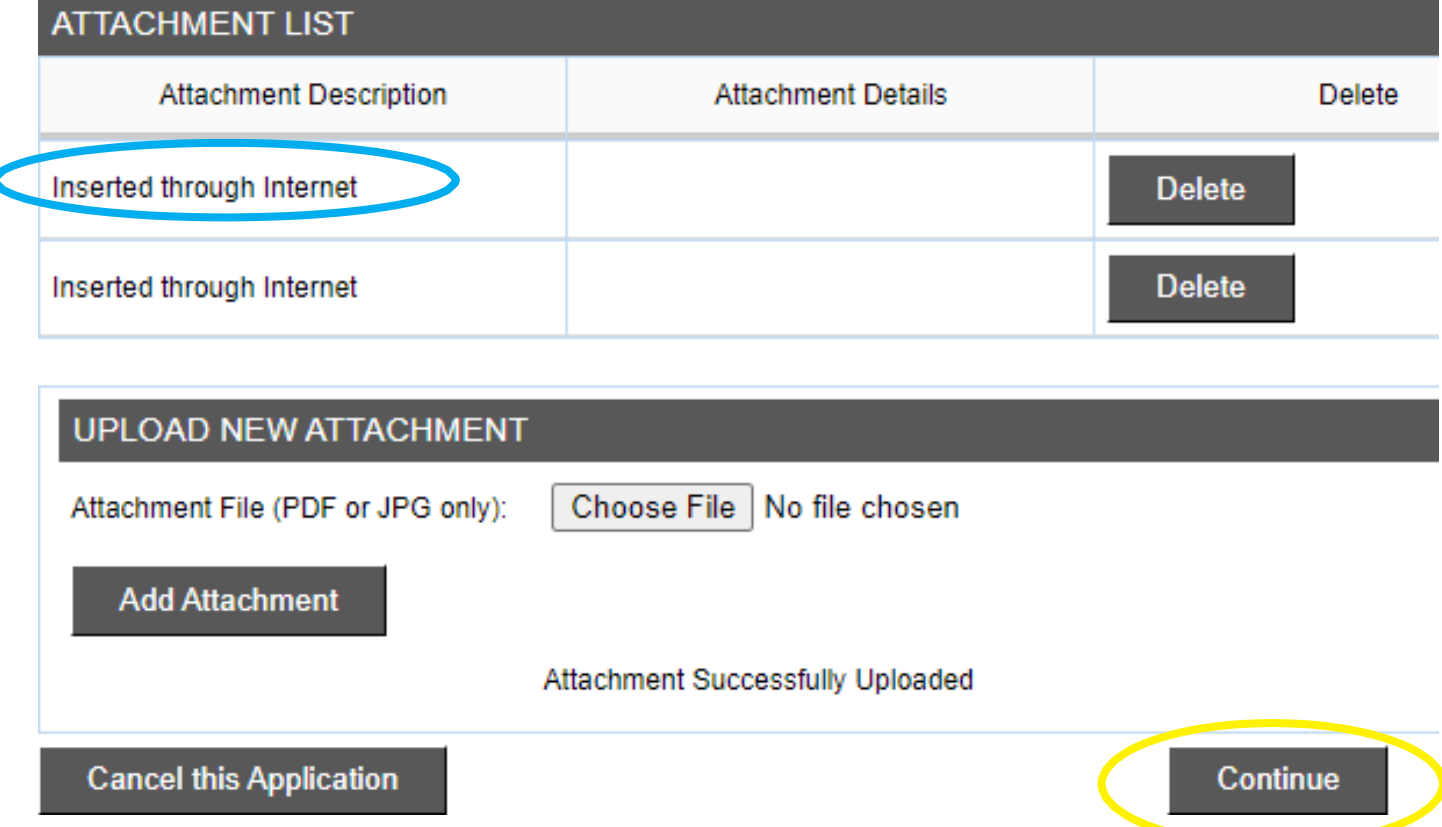

### **Last Step.**

Once all the required information has been entered, you will then receive a Permit Number. \**This is not yet your permit.*

Be sure to hit "*Submit*" so the application will be considered for review.

The Office of Special Events at the Transportation Department will review the submission and contact the applicant for more information

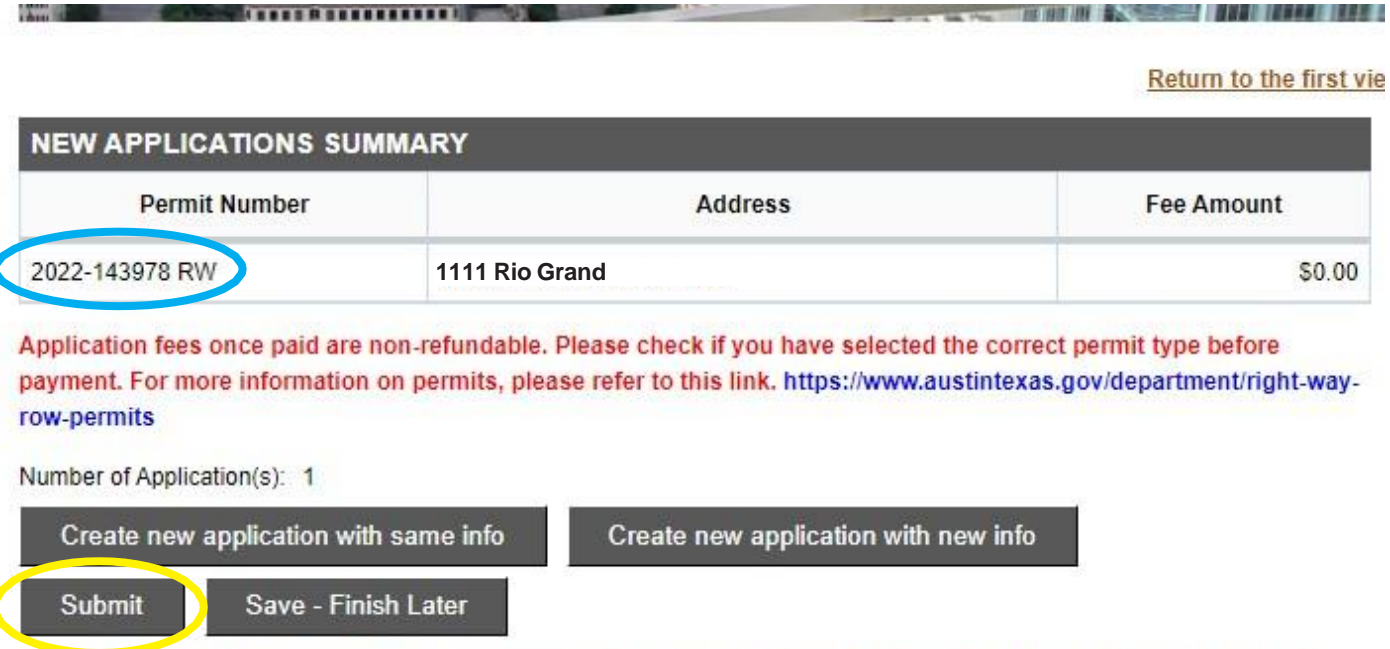

By clicking Submit, your application will be submitted to our Intake staff. Applicable fees will be assessed once it is accepted by Intake. Once your application has been processed, you will receive an email verification with your next steps.

**Have more questions?**

# **Contact us!**

#### **Email:**

**TransportationSpecialEvents@austintexas.gov**

### **Phone: 512-974-6501**

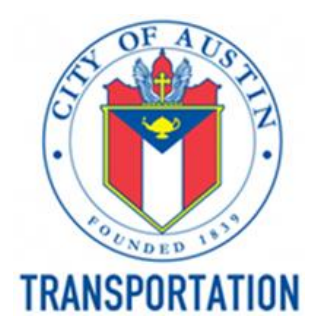